Last true:

Motivated Why We Why Jor finite differences, a decomposition that attempts to mainise surface to volume ratio: ideally squares cubes  $u = \frac{N}{2}$  $e$  each box has  $\frac{M^2}{4}$  poits and 2h side length.

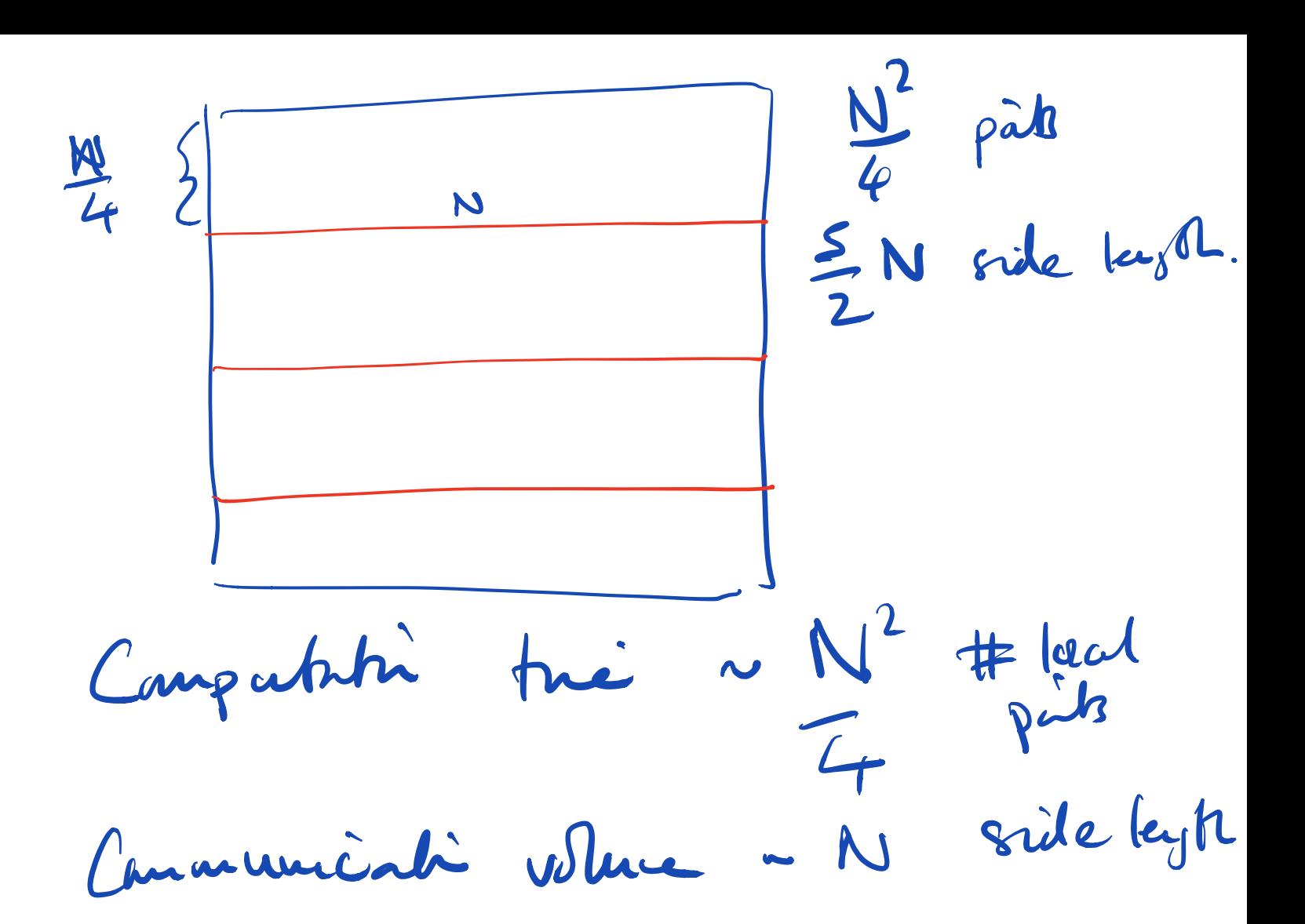

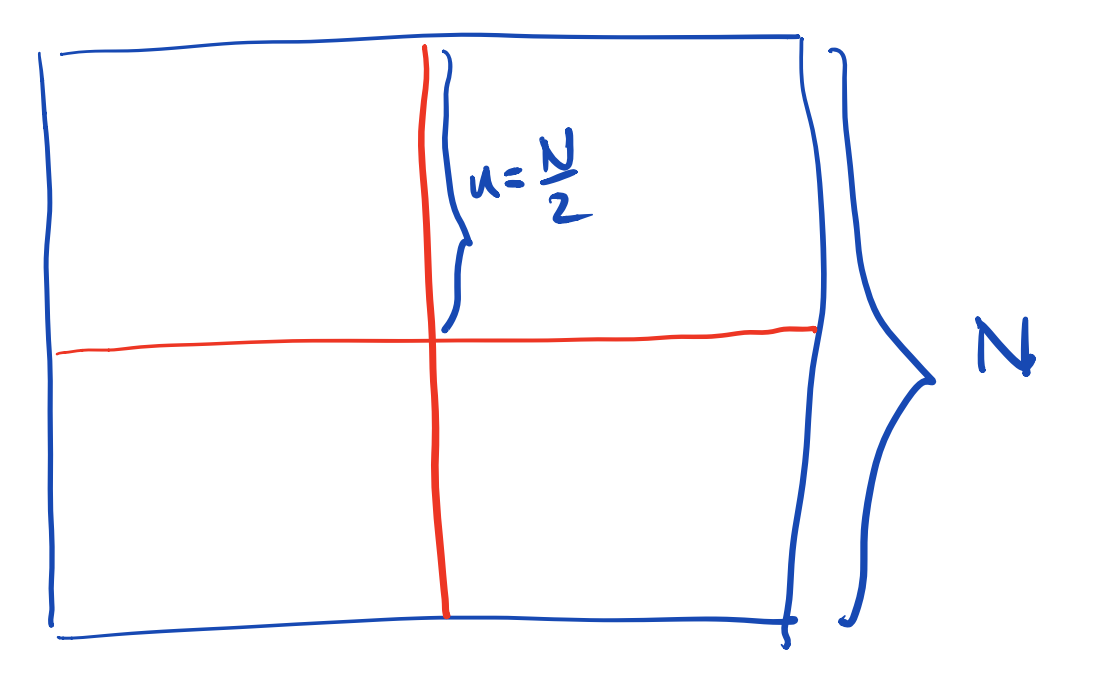

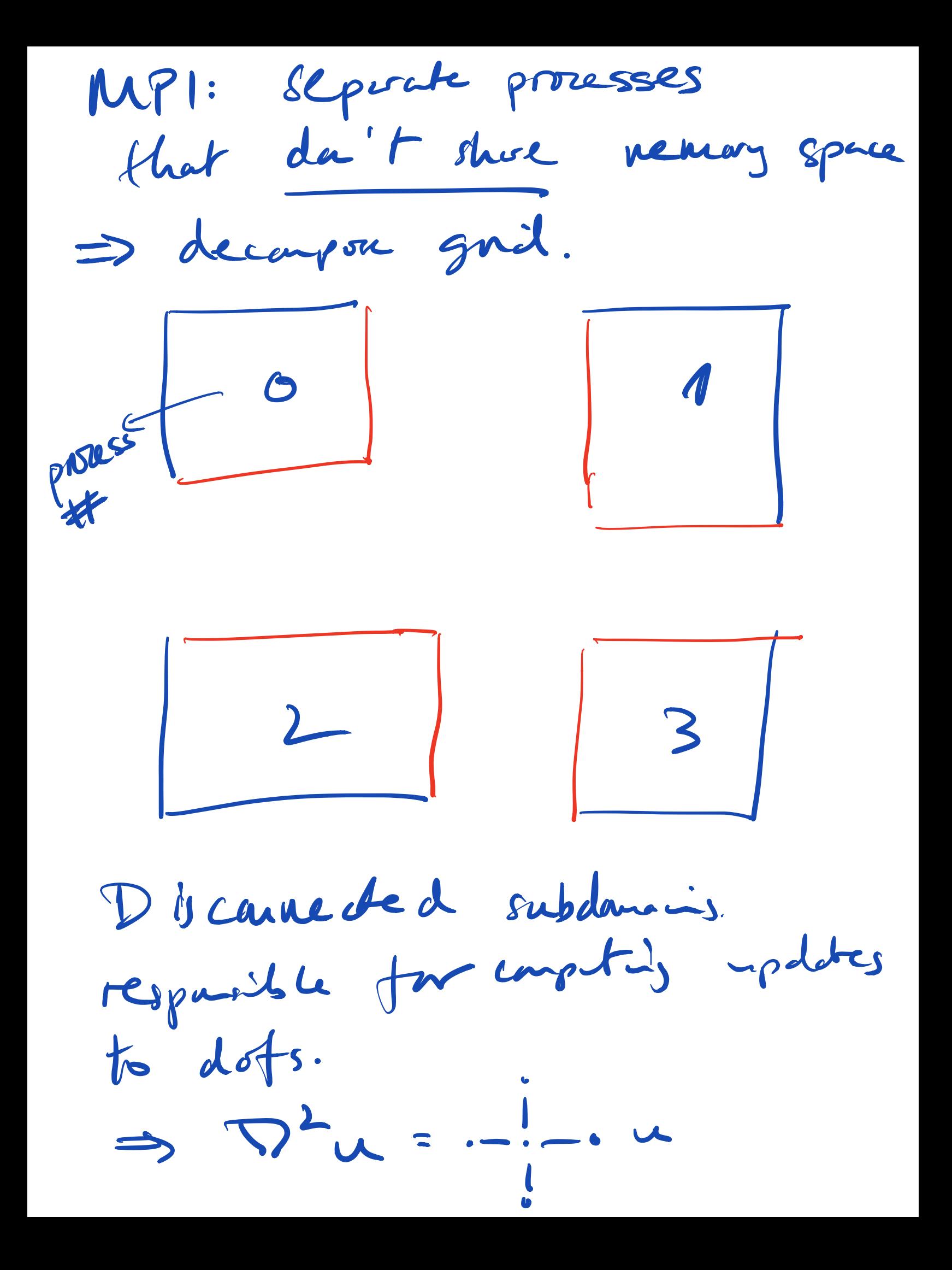

kusas Wijj], Wi-1, J, Wirij]  $u[i,j\pi]$ ,  $u[i,j-1]$ . Qc dont me Mis avenue all Me<br>le propose de la partie de la partie Thered memory model (OpenMP) > NSF a poller. - just read this bitch the orray. S Shill need to symphonic in care somerant else

 $MPL$  : 1 0 updet reeds<br>1 12 par form process 0.<br>112 par form process 0.<br>message exchange. Høde: there or sure<br>utopres that Ater ditors that me-silled courses shoed nemay Synchonisati Iwe'll barréally bjeuve these /

Message essalanze syndromia "partissé".  $\rightarrow$  messaging is two sided. Process <sup>0</sup> says I aan sending this value MPI Send Pooress <sup>2</sup> says <sup>I</sup> <sup>a</sup> receiving MPI Recv "Thanks, I 've got it". then much data? messages!<br>4n messages. ef Jean Messages A double

Individed messages:  $4n (t_{\alpha} + \beta)$ message laking invest bandidalle

All at ance.  $t_{\alpha} + \beta$  the  $4ntx > tz$ a batch "messages Cachude possible real It model,  $h\dot{\epsilon}$ Khal bencht Bytes me spletter

Carchede:

exchange Cammunicate to

Trè tep up date.

Capite. Communicate again.

Grid data messe. Solver rhye: "theirpfire". Sower<br>"Meseurhy" stage: AX<br>apply fD<br>stement.

 $u_{n+1} = u_{n} + \Delta t A u_{n}$ 

tun as a vech

le patturie. This Pour Commercial treity update doesk't communiste mee An is celealded.  $U_{n+1}$  >  $\frac{1}{1}U_{1}$ patroie. Upollete can work an "global" vector.<br>=> all dots are unique. We process 0 unen-overlappig  $\mathscr{C}_{n}$  = process 1

 $r_{n}=-1-\mu u_{n}$ General dans. Weeds " local" vector. => picludes shored dots<br>
to campte stand pour de process 6 Friete Gabres fon pour 0 > "Just pails"

Proces Marine du largement du loi du 18. enough informed to compile Hua without communication  $\int_{\mathbf{M}}$ Gail decompose dots into "orned" (jlokal) partitie. determie ghoir paris so that overapped local

vectors can be produced det Au (ug): niset short  $Cov^{w} |u| = gnd. gbbal.$  to local  $(u_g)$ ite loop over local grid pork cod.  $f(L^i,j) = f(s)$  (stencil,  $u_{L}$ produces correct entries for all owned points that's all we need for the step snehes and local to global  $r_a = grad.$  local to global  $r_a$ for aur purposes  $r_g$  >  $r_L$ return q.

This gives an dynt that takes TC hè to communeure of Tw hie to compute  $\Rightarrow T_{fnl} = T_c + T_w.$ why work must wait for communication to be fivithed before it stars  $Erf = \frac{m}{H_s}$  fout  $0''$ this to arrive Can arrange. PM  $T_{total}$  =  $max(T_c)$  $H_{\alpha}$ :

Split local demais into ricteroin le boundary interior doct le mead result of Connuncation  $|u_t = gnd. g2L-begn(u_g)|\epsilon \frac{nisols}{ps}.$ (tart) ( of = compte-viterial (u) comes L+= compute-ban-day (u) Bynchrasse communiche ni bachground.

 $\Rightarrow$  MPL offers this: getting it to work in prachie is black magic in asynchronous progress needs <sup>a</sup> background thread igide the library that is scheduled ato a cre by the OS. Hamilton doesn't offer this Sone supercompty platforms add <sup>a</sup> separate clip for this purpose. Design: separate canons of compute Klows work a global

(=) load vectors (overlapped). Next the: le realisie Mis See how with MPI. Scaleny analysis after  $\epsilon$ fischer (2015) for Justin it vation in the for PDE band · Communicati bleng I consequences for multiplaid. 43 Real in troduction upto end of seck U.B. 1 "Jacobi Heali". (31/2 pages  $Khll$